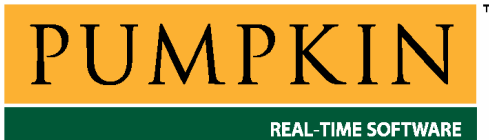

# **RM-KCARM Справочное руководство**

*750 Naples Street • San Francisco, CA 94112 • (415) 584-6360 • <http://www.pumpkininc.com> • Перевод: Андрей Шлеенков • <http://andromega.narod.ru> • <mailto:andromega@narod.ru> •* 

# *Справочное руководство Salvo для компилятора Keil CARM*

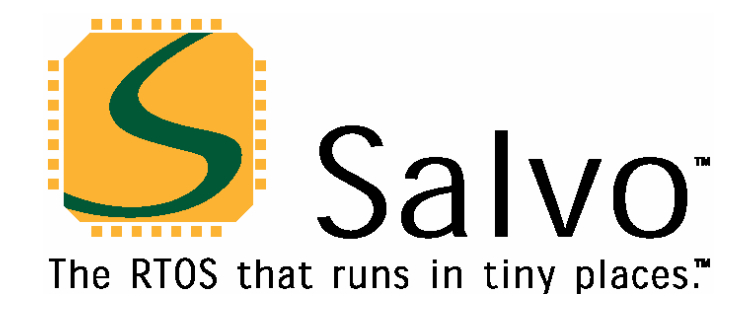

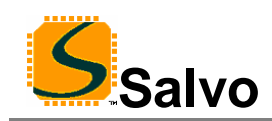

## **Введение**

Данное руководство предназначено для пользователей Salvo, использующих микроконтроллеры ARM7TDMI MCU с компилятором Си Keil's CARM [\(http://www.keil.com/](http://www.keil.com/)).

## **Связанные документы**

При создании приложений Salvo при помощи компилятора Си Keil's CARM совместно с данным руководством должны быть использованы следующие документы Salvo:

*Руководство пользователя Salvo (Salvo User Manual) Приложение AN-31 (Application Note AN-31)* 

## **Примеры проектов**

Примеры проектов Salvo для компилятора Си Keil's CARM и Keil's µVision3 IDE могут быть найдены в следующих директориях каждого дистрибутива Salvo для семейства ARM:

\salvo\ex\ex1\sysag \salvo\tut\tu1\sysag \salvo\tut\tu2\sysag \salvo\tut\tu3\sysag \salvo\tut\tu4\sysag \salvo\tut\tu5\sysag \salvo\tut\tu6\sysag

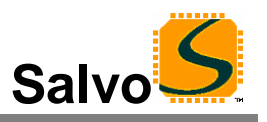

# Свойства

Таблица 1 иллюстрирует основные особенности реализации Salvo для компилятора Си Keil's CARM.

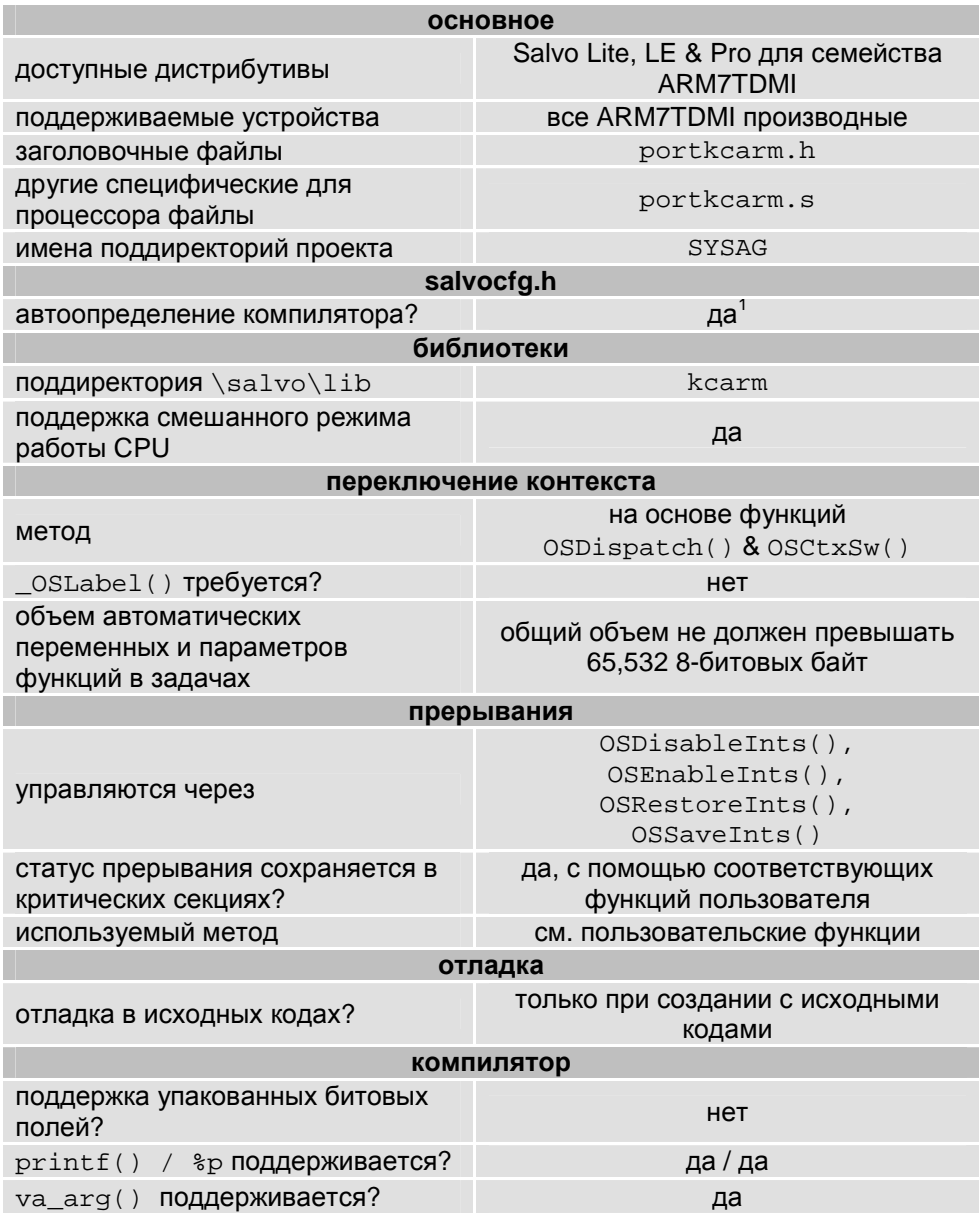

Таблица 1: Особенности реализации Salvo для компилятора Keil's CARM

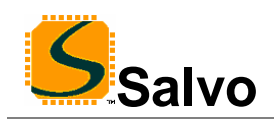

## Библиотеки

#### Номенклатура

Имена библиотек Salvo для компилятора Си Keil's CARM следуют соглашениям, показанным на примере имени одной из библиотек на Рисунке 1.

Пример имени библиотеки: sfkcarm41t-a.lib

| <b>СИМВОЛЫ</b> | значение                   | возможные варианты                                                                                                    |
|----------------|----------------------------|----------------------------------------------------------------------------------------------------|
| s              | Salvo                      |                                                                                                    |
| f              | Тип                        | $f$ : freeware<br>1: standard                                                                                                    |
| kcarm          | Keil CARM Си<br>компилятор |                                                                                                    |
| 4              | ARM<br>архитектура         | пример: 4: v4T (ARM7TDMI-S)                                                                                                    |
| ı              | порядок байт               | b: big endian<br>1: little endian                                                                                                    |
| t              | набор<br>инструкций        | a: ARM режим<br>t: Thumb режим                                                                                                    |
|                | смешанный<br>режим CPU     | -: не разрешен<br>і: библиотека содержит средства для<br>смешанного режима CPU                                                                                                    |
| a              | конфигурация               | а: многозадачность с задержками и<br>событиями<br>d: многозадачность с задержками<br>е: многозадачность с событиями<br>m: многозадачность только<br>t: многозадачность с задержками,<br>событиями и ожиданиями с<br>таймаутом |

#### Рисунок 1: Номенклатура библиотек Salvo для компилятора Keil's **CARM**

Тип

Дистрибутив Salvo Lite содержит freeware (свободные) библиотеки. Bce остальные дистрибутивы Salvo содержат standard (стандартные) библиотеки. См. главу Библиотеки в документе Руководство пользователя Salvo для получения дополнительной информации о типах библиотек.

## **Архитектура ARM**

Библиотеки могут быть использованы со всеми микроконтроллерами, основанными на ядрах ARM7, ARM7TDMI(-S), ARM720 и т.п.

Замечание: Библиотеки Salvo могут также быть совместимы с новыми архитектурами ARM, которые обеспечат совместимость по двоичному коду с архитектурой ARM v4T.

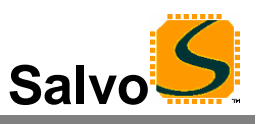

## **Порядок байт – Endianness**

Показывает порядок байт (endianness) в библиотеках (big-endian или little-endian),что означает следование старшим или младшим байтом вперед в многобайтных объектах.

## **Набор инструкций**

Поддерживается два типа библиотек – один тип для ARM инструкций и один тип для набора Thumb инструкций. $^{\rm 2}$ 

**Замечание:** В отличие от опций конфигурирования определеннных в файле salvocfg.h для построения с библиотеками, ни один из набора команд не определен. Поэтому особое внимание нужно уделить инструкциям настройки при редактировании связей с библиотеками Salvo, которые не включают смешанный режим CPU (см. ниже). Набор команд обычно определяется на основании проекта µVision3 IDE.

## **Смешанный режим CPU**

Компилятор Keil's CARM поддерживает смешанный режим CPU при помощи директивы INTERWORK. Библиотеки со смешанным режимом CPU могут быть скомпонованы с приложениями, скомпилированными в ARM или Thumb режиме.

**Замечание:** Приложение, созданное в смешанном режиме библиотек CPU, будет занимать больше кода, чем сформированное в чистом ARM или Thumb режиме.

### **Конфигурация**

Различные конфигурации библиотек дистрибутивов Salvo позволяют минимизировать объем, занимаемый ядром Salvo. См. главу *Библиотеки* документа *Руководство пользователя Salvo* для получения более подробной информации.

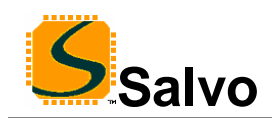

#### **Установки компиляции**

Библиотеки Salvo для компилятора Си Keil's CARM созданы при помощи установок по умолчанию, описанных в главе *Библиотеки* документа *Руководство пользователя Salvo*. Специфические для процессоров установки и ограничения перечислены в Таблице 2.

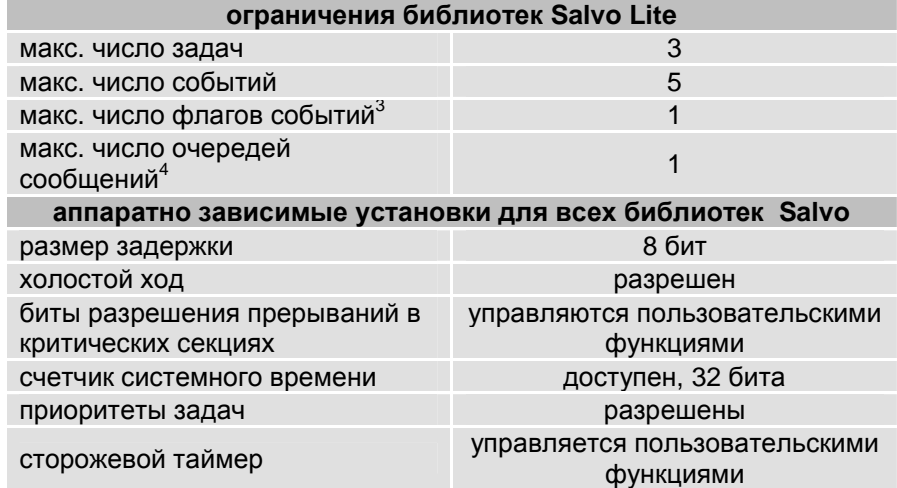

#### **Таблица 2: Ограничения, установки и пределы для библиотек Salvo для компилятора Си Keil's CARM**

**Замечание:** При создании приложений ARM7TDMI с библиотеками Salvo, количество задач, событий, флагов событий и очередей сообщений ограничено только библиотеками Salvo Lite. В других библиотеках Salvo подобные ограничения отсутствуют. См. главу *Библиотеки* в документе *Руководство пользователя Salvo* для получения более подробной информации.

### **Доступные библиотеки**

Существует 40 библиотек Salvo для компилятора Keil's CARM. 20 из них для набора инструкций ARM, и 20 для набора инструкций Thumb. Каждый дистрибутив Salvo для ARM содержит библиотеки Salvo младших версий дистрибутивов.

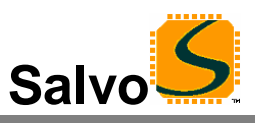

## **Примеры salvocfg.h**

Ниже приводятся примеры файлов конфигурации проектов salvocfg.h для различных дистрибутивов ARM для однокристальных микроконтроллеров Philips LPC2129.

## **Компиляция с библиотеками Salvo Lite**

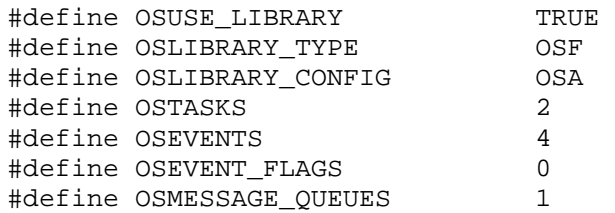

**Листинг 1: Пример salvocfg.h для компиляции с библиотеками sfkcarm4lt-a.lib** 

## **Компиляция с библиотеками Salvo LE & Pro**

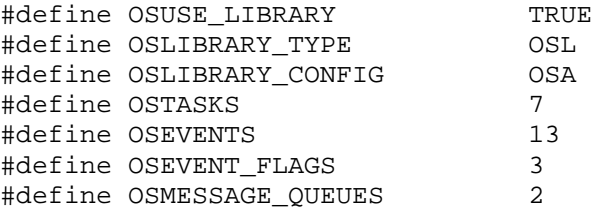

**Листинг 2: Пример salvocfg.h для компиляции с библиотеками slkcarm4la-a.lib** 

#### **Компиляция с исходными кодами Salvo Pro**

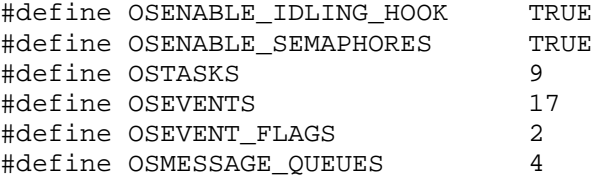

**Листинг 3: Пример salvocfg.h для компиляции с исходными кодами**

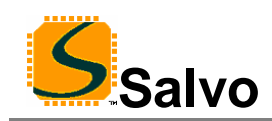

## **Эффективность**

#### **Использование памяти**

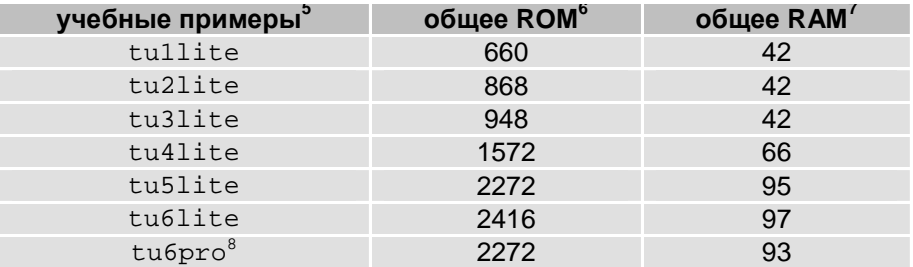

**Таблица 3: Требования Salvo к памяти ROM и RAM для приложения Salvo, созданного компилятором Си Keil's CARM** 

## **Специальные вопросы**

#### **Аппаратная независимость**

Код Salvo для ARM является *чистым* кодом ARM7TDMI. Он не делает никаких предположений или ссылок на зависимую от производителя периферию, находящуюся в каком-либо контроллере ARM7TDMI.

**Замечание:** Из-за аппаратной независимости необходимо включать в проект аппаратно зависимые заголовочные файлы (т.е. #include <LPC21xx.h>) в каждый исходный или конфигурационный файл Salvo. Процессорно-зависимые заголовочные файлы необходимы в пользовательских файлах, осуществляющих доступ к встроенной периферии.

#### **Автоматические переменные в задачах Salvo**

Из-за деталей исполнения, полный размер всех авто / локальных переменных в каждой задаче Salvo ограничен 65,532 байтами. Маловероятно, что это вызовет какие-либо проблемы в реальных приложениях. Нет никаких ограничений на число и размер авто / локальных переменных в любых других функциях приложения Salvo.

### **Режимы ARM и Thumb CPU**

#### **Компиляция с библиотеками**

Приложения, которые выполняются исключительно в режимах ARM или Thumb, должны использовать только Salvo библиотеки ARM или Thumb для сокращения размера объектного кода. Если приложение смешивает эти два режима, вместо этого должна использоваться библиотека Salvo со смешанным режимом центрального процессора (библиотека *смешанного режима* Salvo). Во всех случаях, компоновщик выдаст предупреждающие сообщения, если соответствующая функция Salvo (режима ARM или Thumb)<sup>9</sup> не может быть найдена.

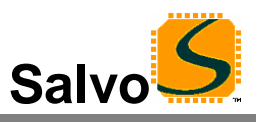

**Замечание:** Макетные версии определяемых пользователем функций управления Salvo (см. Пользовательские функции управления, ниже) включены в каждую библиотеку Salvo. Чтобы избежать предупреждений во время компоновки и/или ошибок при построении библиотечного проекта используйте библиотеки смешанного режима Salvo. Директива INTERWORK должна быть применена к исходным модулям пользователя, которые содержат функции управления.

#### **Компиляция с исходным кодом**

Компилятор Си Keil's CARM имеет директивы командной строки для компиляции в режимах ARM (ARM) или Thumb (THUMB, по умолчанию), а также позволяет смешанный режим CPU (INTERWORK). Эти директивы также доступны в µVision3 IDE как опции проекта. При компиляции с исходными кодами Salvo эти директивы должны применяться одинаково ко всем исходным файлам проекта Salvo.

Переключатель контекста Salvo (portkcarm.s) написан на ассемблере и может конфигурироваться через два определенных символа – MAKE\_FOR\_ARM и MAKE\_FOR\_INTERWORK. Ненулевое значение MAKE\_FOR\_ARM вызывает режим кода ARM. Любое другое значение или его отсутствие приводят к режиму Thumb. Точно так же ненулевое значение MAKE\_FOR\_INTERWORK производит модуль, который поддерживает смешанный режим CPU, и может вызываться из режима ARM и Thumb, независимо от установки MAKE FOR ARM. Любое другое значение или его отсутствие производят неопределенный модуль.

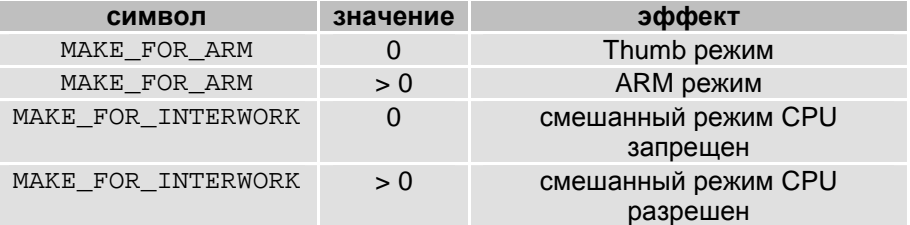

**Таблица 4: Значения символов и эффект при ассемблировании portkcarm.s** 

Следующие символы определены директивой ассемблера SET:

AA.EXE ... SET(MAKE FOR ARM=0, MAKE FOR INTERWORK=1)

Эти символы могут быть установлены из µVision3 IDE.

#### **Пользовательские функции управления**

#### **Прерывания в критических секциях**

Имеется полный контроль над прерываниями в приложении Salvo. Дистрибуции Salvo для ARM требуют, чтобы следующие четыре функции пользователя были определены для управления прерываниями в критических секциях Salvo:

```
OSDisableInts() 
OSEnableInts() 
OSRestoreInts() 
OSSaveInts()
```
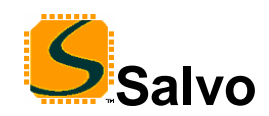

Дополнительная информация об этих функциях пользователя может быть найдена в *Руководстве пользователя Salvo*.

Пример иллюстрирует использование этих функций. Предполагается, что Salvo OSTimer() вызывает Philips LPC2129 ARM7TDMI's Timer 0 каждые 10ms. Бит разрешения прерывания Timer 0 процессора LPC2129 расположен в  $\texttt{vicIntEndle[4]}^{10}$ . Никакие другие сервисы Salvo не вызываются из функций переднего плана / уровня прерывания. Простая схема управления прерыванием, которая гарантирует надлежащую операцию Salvo и вновь разрешает прерывание от Timer 0, показана ниже:

```
void OSDisableInts(void) 
{ 
   VICIntEnClr |= 0x00000010; 
} 
void OSEnableInts(void) 
{ 
  VICIntEnable |= 0x00000010;
} 
void OSSaveInts(void) 
{ 
\mathcal{L}} 
void OSRestoreInts(void) 
\left\{ \right. VICIntEnable |= 0x00000010; 
}
```
Эта группа функций гарантирует, что на входе (OSSaveInts(), OSDisableInts()) в критические секции Salvo, прерывания Timer 0 запрещены, а на выходе (OSRestoreInts()) они вновь разрешены. Вы можете вызвать OSEnableInts() в начале приложения Salvo, чтобы разрешить прерывания от Timer 0.

Вышеописанные функции особенно просты для микроконтроллера LPC2129 из-за его способности независимо устанавливать и сбрасывать биты разрешения индивидуальных прерываний. Схема может быть легко расширена на многие источники прерывания, если дополнительные сервисы Salvo (например, OSSignalBinSem()) вызываются из других ISR.

В этом примере, нет никакой потребности сохранять и позднее восстанавливать состояния битов разрешения прерывания из-за способности LPC2129 индивидуально устанавливать и очищать эти биты. Другие биты разрешения прерываний, которые не связаны с сервисами Salvo, не будут затронуты функциями, описанными выше.

**Замечание:** Если сервисы Salvo вызываются из фонового режима, запрещение прерываний в течение критических секций Salvo не требуется.

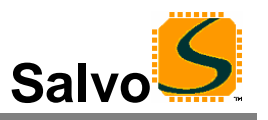

#### Сторожевой таймер

Сторожевой таймер процессора (если существует) может быть автоматически очишен по каждому требованию диспетчера Salvo  $uene3$ соответствующее определение функции пользователя  $OSCIrWDT()$ .

#### Компиляция с исходным кодом

Пользователи Salvo Pro, желающие минимизировать размер кода, могут строить приложения и собственные библиотеки, переопределяя следующие макроопределения в salvocfg.h проекта, таким образом, избегая вызовов пользовательских функций, упомянутых выше. Сокрашение размера кода будет минимально и, возможно, не совместимо между различными ARM7TDMI микроконтроллерами.

```
OSDi()
OSEi()
OSEnterCritical()
OSLeaveCritical()
OSResumeCriticalSection()
OSSuspendCriticaslSection()
```
В байтах, DATA, как определено в Memory Map в файле проекта . map file. Это общий объем RAM Salvo и требований приложения. Не включает автоматически размешаемую компилятором RAM (1168 bytes) для стека. Замечание: Program Size: data-dd включает размер стека.

.<br>Построение с Salvo Pro несколько отличается от Salvo Lite при конфигурировании – см. учебные salvocfg.h. я постреслите с стать и пострелить суффиксы ? т добавляемые к их именам, а функции ARM-режима имеют суффиксы ?А добавляемые к именам.<br><sup>10</sup> г

Биты устанавливаются записью 1 в VICIntEnable, и очищаются записью 1 в VICIntEnClr. Запись 0 не будет иметь эффекта.

 $1$  Выполняется автоматически при помощи символов  $\_$ к $_{\text{EILL}}$  и  $\_$ с $_{\text{A}}$ , определяемых компилятором.

<sup>&</sup>lt;sup>2</sup> Режим Thumb является CARM режимом по умолчанию.

 $3$  Каждый флаг события располагается в своем собственном блоке управления флагом в RAM.

каждая очередь сообщений располагается в своем собственном блоке управления очередью в RAM.

<sup>5</sup> Salvo v3.3.0-dev8 с DK-ARM v1.4b. CARM в Thumb режиме, установка Optimization Level 7, с акцентом на лучший размер кода.<br>6 n c

<sup>.&</sup>lt;br>В байтах, как определено в Program Size: code-cc. Включает CARM стартовый файл Startup.s (более 250 байт).